# **como fazer jogos online loteria - 2024/08/27 Notícias de Inteligência ! (pdf)**

**Autor: symphonyinn.com Palavras-chave: como fazer jogos online loteria**

## **como fazer jogos online loteria**

Você está pronto para entrar no mundo das apostas online e aproveitar as melhores odds do mercado? Mas, antes de começar a apostar, você precisa saber como fazer **Pix na BET**, a forma mais rápida e segura de depositar e sacar seus fundos.

Neste guia completo, vamos te mostrar passo a passo como realizar transações com Pix nas principais plataformas de apostas, como **bet365** e **Pixbet**.

#### **Você vai aprender:**

- Como fazer **depósitos** com Pix na BET.
- Como realizar **saques** com Pix na BET.
- Quais são os **benefícios** de usar Pix para apostas.
- **Dicas para apostar com segurança** usando Pix.

**Está pronto para começar?** Então vamos lá!

## **Pix na BET: A Revolução nas Apostas Online!**

O Pix revolucionou a forma como os brasileiros fazem transações financeiras, e as plataformas de apostas não ficaram de fora! A praticidade e a segurança do Pix tornaram-se sinônimos de **rapidez e confiabilidade** para os apostadores.

#### **Mas afinal, por que usar Pix para apostar?**

- **Transações instantâneas:** Diga adeus às longas esperas por transferências bancárias! Com o Pix, seus depósitos e saques são processados em como fazer jogos online loteria **segundos**.
- **Sem taxas:** A maioria das plataformas de apostas não cobra taxas para transações com Pix, o que significa **mais dinheiro para suas apostas**.
- **Segurança:** O Pix é um sistema de pagamento **extremamente seguro**, com autenticação em como fazer jogos online loteria duas etapas e criptografia de dados.
- **Disponibilidade 24 horas:** Você pode fazer Pix a qualquer hora do dia, **sem restrições de horário**.

## **Pix na bet365: Guia Completo para Depósitos e Saques**

A bet365 é uma das plataformas de apostas mais populares do mundo, e oferece aos seus usuários a opção de realizar **depósitos e saques com Pix**. **Veja como fazer:**

### **Depósito:**

- 1. **Acesse sua como fazer jogos online loteria conta bet365:** Faça login na sua como fazer jogos online loteria conta bet365 usando seu nome de usuário e senha.
- 2. **Clique em como fazer jogos online loteria "Depositar":** Você encontrará a opção "Depositar" no menu da sua como fazer jogos online loteria conta.
- 3. **Selecione Pix como método de pagamento:** Na lista de métodos de pagamento, escolha "Pix".
- 4. **Informe o valor do depósito:** Digite o valor que deseja depositar em como fazer jogos

online loteria sua como fazer jogos online loteria conta bet365.

- 5. **Copie o código Pix ou leia o QR code:** A bet365 irá gerar um código Pix ou um QR code para você.
- 6. **Efetue o pagamento pelo aplicativo do seu banco:** Abra o aplicativo do seu banco e faça o pagamento usando o código Pix ou o QR code.
- 7. **Confirmação do depósito:** O valor do depósito será creditado em como fazer jogos online loteria sua como fazer jogos online loteria conta bet365 em como fazer jogos online loteria segundos.

### **Saque:**

- 1. **Acesse sua como fazer jogos online loteria conta bet365:** Faça login na sua como fazer jogos online loteria conta bet365.
- 2. **Clique em como fazer jogos online loteria "Banco":** No menu da sua como fazer jogos online loteria conta, selecione a opção "Banco".
- 3. **Escolha "Saque":** Clique em como fazer jogos online loteria "Saque" para solicitar o saque dos seus fundos.
- 4. **Selecione Pix como método de saque:** Escolha "Pix" como método de saque.
- 5. **Informe o valor do saque:** Digite o valor que deseja sacar da sua como fazer jogos online loteria conta bet365.
- 6. **Informe os dados da sua como fazer jogos online loteria conta Pix:** Digite a chave Pix da sua como fazer jogos online loteria conta bancária.
- 7. **Confirmação do saque:** O valor do saque será transferido para a sua como fazer jogos online loteria conta Pix em como fazer jogos online loteria até 2 dias úteis.

### **Lembre-se:**

- O valor mínimo para depósito e saque com Pix na bet365 é de R\$30.
- A bet365 pode solicitar documentos para verificar sua como fazer jogos online loteria identidade antes de liberar seu primeiro saque.

## **Pix na Pixbet: Facilidade e Rapidez em como fazer jogos online loteria suas Apostas!**

A Pixbet é uma plataforma de apostas brasileira que oferece uma experiência completa para os apostadores, com foco em como fazer jogos online loteria **simplicidade e agilidade**. E o Pix é a cereja do bolo!

### **Veja como fazer Pix na Pixbet:**

**Depósito:**

- 1. **Acesse sua como fazer jogos online loteria conta Pixbet:** Faça login na sua como fazer jogos online loteria conta Pixbet.
- 2. **Clique em como fazer jogos online loteria "Depósito":** No menu da sua como fazer jogos online loteria conta, selecione "Depósito".
- 3. **Escolha Pix como método de pagamento:** Selecione "Pix" como método de depósito.
- 4. **Informe o valor do depósito:** Digite o valor que deseja depositar.
- 5. **Copie o código Pix ou leia o QR code:** A Pixbet irá gerar um código Pix ou um QR code para você.
- 6. **Efetue o pagamento pelo aplicativo do seu banco:** Use o código Pix ou o QR code para realizar o pagamento.
- 7. **Confirmação do depósito:** O valor do depósito será creditado na sua como fazer jogos online loteria conta Pixbet em como fazer jogos online loteria segundos.

### **Saque:**

1. **Acesse sua como fazer jogos online loteria conta Pixbet:** Faça login na sua como fazer

jogos online loteria conta Pixbet.

- 2. **Clique em como fazer jogos online loteria "Saque":** No menu da sua como fazer jogos online loteria conta, selecione "Saque".
- 3. **Escolha Pix como método de saque:** Selecione "Pix" como método de saque.
- 4. **Informe o valor do saque:** Digite o valor que deseja sacar.
- 5. **Informe os dados da sua como fazer jogos online loteria conta Pix:** Digite a chave Pix da sua como fazer jogos online loteria conta bancária.
- 6. **Confirmação do saque:** O valor do saque será transferido para a sua como fazer jogos online loteria conta Pix em como fazer jogos online loteria até 2 dias úteis.

#### **Lembre-se:**

- O valor mínimo para depósito e saque com Pix na Pixbet é de R\$10.
- A Pixbet pode solicitar documentos para verificar sua como fazer jogos online loteria identidade antes de liberar seu primeiro saque.

## **Dicas para Apostar com Pix na BET: Segurança e Tranquilidade!**

- **Utilize apenas plataformas de apostas confiáveis:** Certifique-se de que a plataforma de apostas que você escolheu é segura e confiável.
- **Verifique a reputação da plataforma:** Leia avaliações de outros usuários e procure por informações sobre a segurança e a confiabilidade da plataforma.
- **Aposte com responsabilidade:** Defina um orçamento para suas apostas e não gaste mais do que pode perder.
- **Mantenha seus dados seguros:** Não compartilhe seus dados pessoais ou financeiros com terceiros.
- **Utilize senhas fortes:** Crie senhas fortes e únicas para cada plataforma de apostas.

### **Aproveite as Vantagens do Pix para Apostar na BET!**

O Pix é a forma mais fácil, rápida e segura de realizar transações financeiras nas plataformas de apostas. Com o Pix, você pode depositar e sacar seus fundos em como fazer jogos online loteria segundos, sem taxas e com total segurança.

**Comece a apostar hoje mesmo com Pix na BET e aproveite todas as vantagens! Aproveite esta oportunidade e comece a apostar com Pix na BET!** Use o código promocional **[galera bet aposta gratis](/br/galera--bet--apost-a-gratis-2024-08-27-id-27790.pdf)** para receber um bônus de boas-vindas exclusivo! **\*\*\***

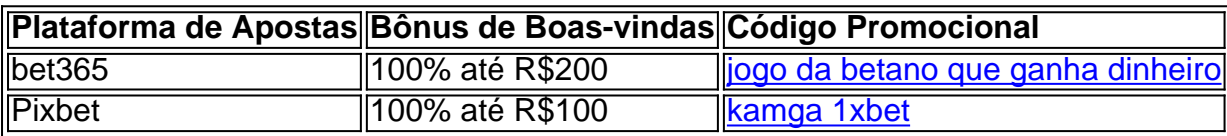

**Não perca tempo!** Acesse a plataforma de apostas de sua como fazer jogos online loteria preferência e comece a apostar com Pix hoje mesmo!

**Lembre-se:** Apostar envolve riscos. Aposte com responsabilidade e divirta-se!

## **Partilha de casos**

### Como Fazer Depósitos com Pix na Bet365 - Um Guia Passo-a-Passo

## **Expanda pontos de conhecimento**

## **Como fazer depósito por Pix na Pixbet?**

- Clique em como fazer jogos online loteria "Apostar Agora" no nosso banner da Pixbet e faça 1. seu cadastro na casa;
- 2. Use essas informações para fazer login;
- 3. Clique em como fazer jogos online loteria "depósito", um botão verde no menu superior;
- Adicione o seu código de bónus Pixbet caso tenha (para o Bolo, não é necessário usar 4. nenhum código);

## **Observações sobre depósito na Pixbet**

O valor mínimo do depósito por Pix na Pixbet é R\$30. Esse número varia em como fazer jogos online loteria cada forma de pagamento, mas uma boa quantia para começar a apostar. Vale lembrar que você pode aproveitar bônus de boas-vindas da Pixbet de 100% atá R\$200 para novos clientes. Você pode usar o Pix para aproveitar a oferta.

26 de jun. de 2022

## **Jogos da loteria esportiva agora podem ser realizados com maior facilidade e para isso o passo a passo é muito simples:**

- 1. Baixe o Aplicativo RecargaPay e clique na opção Pix;
- 2. Escolha a opção Pagar com QR Code;
- 3. Aponta a câmera para o QR Code e escolha o valor a ser enviado pra lotérica;

## **Observações sobre pagamento de loteria com Pix**

Agora é possível pagar loteria com Pix. Saiba como apostar usando o Pix. recargapay.com.br : pix : posso-pagar-loteria-com-pix

## **comentário do comentarista**

O guia fornecido é um conjunto completo de instruções para utilizar o Pix na plataforma Bet (BET) para depositar ou sacar fundos em como fazer jogos online loteria apostas esportivas. Ele inclui dicas para garantir uma experiência segura e tranquila, bem como oferece uma ótima oportunidade de usar um código promocional especial ('[brbetano aviator](/app/br-bet-ano-aviator-2024-08-27-id-15057.pdf)') para obter bônus ao fazer seu primeiro depósito em como fazer jogos online loteria plataformas selecionadas. Aqui está a versão simplificada do guia:

- 1. Visite o site da plataforma Bet (BET) e entre com suas credenciais de login ou crie uma conta se você não tiver feito isso ainda.
- 2. No menu suspenso, selecione a opção "Depósito" para depositar fundos em como fazer jogos online loteria sua como fazer jogos online loteria conta BET usando o Pix. Se quiser sacar dinheiro da sua como fazer jogos online loteria conta BET, escolha "Saque".
- 3. Escolha Pix como método de depósito ou saque e insira a chave Pix vinculada à sua como fazer jogos online loteria conta bancária. O valor mínimo para ambos é R\$ 10. Confirme suas informações com documentos, se necessário.
- 4. Para depositar, você terá um tempo máximo de espera de 2 dias úteis para receber os fundos no Pix da sua como fazer jogos online loteria conta BET. Se estiver sacando, o valor

será transferido em como fazer jogos online loteria até 2 dias úteis.

- 5. Certifique-se de utilizar plataformas de apostas confiáveis, proteja suas informações pessoais e financeiras, defina um orçamento para seus investimentos e crie senhas fortes.
- 6. Use o código promocional '[jogos de site](/app/jogos-de-site-2024-08-27-id-33207.pdf)' ao depositar na BET por uma chance de ganhar bônus exclusivos em como fazer jogos online loteria plataformas como Bet365 (100% até R\$ 200) ou Pixbet (1amo% até R\$ 100).
- 7. Comece apostando hoje mesmo com o Pix na BET, mas lembre-se de apostar responsavelmente e divirta-se!

#### **Informações do documento:**

Autor: symphonyinn.com Assunto: como fazer jogos online loteria Palavras-chave: **como fazer jogos online loteria** Data de lançamento de: 2024-08-27 06:55

#### **Referências Bibliográficas:**

- 1. [cbet flop](/cbet-flop-2024-08-27-id-19501.pdf)
- 2. <u>[betsfutebol](/betsfutebol-2024-08-27-id-12289.pdf)</u>
- 3. <u>[euro casino online](/app/euro-cas-ino-online-2024-08-27-id-26007.html)</u>
- 4. [sportingbet eleicoes 2024](https://www.dimen.com.br/aid-html/sporting-bet--eleicoes-2024-2024-08-27-id-46520.pdf)